Nous avons vu rapidement qu'une photo numérique provenait d'un capteur situé dans un APN (appareil photo numérique) ou de plus en plus d'un smartphone.

Les capteurs les plus grands se trouvent dans des appareils de haut de gamme. Ils mesurent 24 x 36 mm.

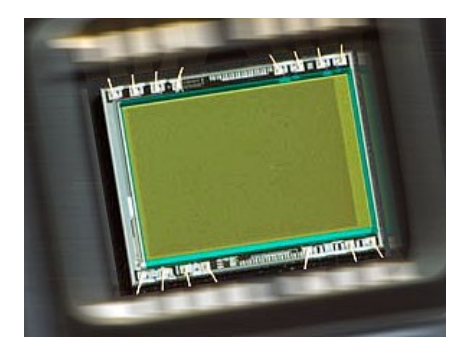

Mais il en existe de plus petits. Le rapport entre Longueur et largeur varie entre 1,5 et 1,3. Les photos imprimées auront donc des tailles différentes, par exemple : 10 cm x 15 cm (rapport 1,5) ou 10 cm x 13 cm (rapport 1,3). Plus la surface d'un capteur est grande et plus la densité des pixel par millimètre carré est grande, plus il captera les différents rayonnements de la lumière avec précision (augmentation de la plage dynamique) et donc plus la photo sera de qualité.

Autre problème abordé : comment envoyer un grand nombre de photos à d'autres personnes. Les photos étant souvent de grandes tailles, il est préférable de les stocker gratuitement dans le « Cloud ». A cet effet il est possible de trouver des fournisseurs d'espaces gratuits.

Nous en verrons 2 : **Dropbox** [\(www.dropbox.com\)](http://www.dropbox.com/) très facile d'utilisation puis **Onedrive** de Microsoft [\(www.onedrive.fr\)](http://www.onedrive.fr/). Pour pouvoir les utiliser, il faut dans un premier temps s'inscrire. **Attention** chez Dropbox, vous allez donner une adresse email comme identifiant mais le mot de passe choisi ne sera pas celui de l'adresse mail. La taille de l'espace gratuit varie de 2 Go chez Dropbox à 15 Go chez Onedrive.

N'ayant pas pu se connecter à internet pendant l'atelier, nous recommencerons jeudi prochain (15/01).